# State Estimation of a Thermal Model of Air-cooled Synchronous **Generator**

Madhusudhan Pandey, Thomas Øyvang, Bernt Lie

University of South-Eastern Norway, Porsgrunn, Norway, Bernt.Lie@usn.no

## Abstract

In this paper, we extend a previous study on a totally enclosed thermal model of a synchronous generator, with temperature state estimation using experimental data. The extension includes a new formulation of the system model, with four different model variations with and without temperature dependence in the metal, air, and water heat capacities and the copper resistances, where temperature variation in water and/or air requires a non-standard heat exchanger model. In the former study, the Unscented Kalman Filter (UKF) was used for state estimation. Here, we include both the UKF as well as the Ensemble Kalman Filter (EnKF) in the comparison. UKF and EnKF are compared based on estimation accuracy and computational speed. Results show that EnKF exhibits lower RMSE for the innovation process and thus is more accurate than the UKF even with a "minimum" of 50 particles, but the UKF with 6 sigma points (3 states) is faster. It is too early to conclude which of 4 models is more accurate, as they need to be tuned individually wrt. parameter fitting.

*Keywords: Air-cooled synchronous generator, dynamic model, state estimation, Unscented Kalman filter, Ensemble Kalman filter*

# 1 Introduction

#### 1.1 Background

Due to the increase in intermittent renewable energy resources, hydropower plants will become a key component to provide higher operational flexibility in the future power system. In European hydropower generation, the synchronous gene[rator powe](#page-7-0)r [facto](#page-7-0)r is restricted to the range [0.85,0.95], (ENTSO-E, 201[6\); for Norway](#page-7-1), the power factor should be less than 0.86, (Statnett, 2012).

The power factor is the ratio of active power to apparent (complex) power. A small power factor implies a reduced active power production compared to a higher power factor. High production of active power is desired by the plant owners, but an increased power factor may cause problems due to the thermal design limitation of the machine. An important question is: would it be acceptable to relax on the constraint on the power factor for a limited time period in order to take out unexploited power in critical situations? To allow for such a relaxation in the power factor, it is important to have a measure of the temperature evolution, and how this influences the lifetime of the generator.

<span id="page-0-1"></span>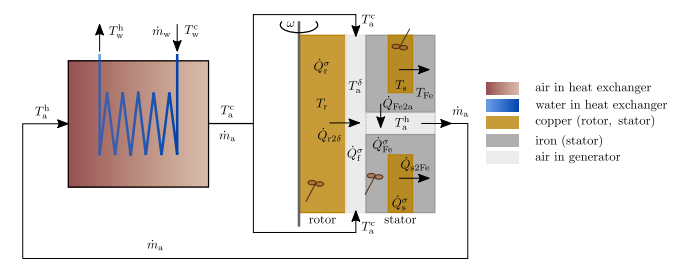

Figure 1. Thermal model of air-cooled synchronous generator, from ([Lie](#page-7-2), [2018\)](#page-7-2).

In this paper, we consider how to obtain information about the temperature evolution.

A thermal model of a totally enclosed air-cooled hydro generator was developed in [\(Øyvang](#page-7-3), [2018](#page-7-3)), using a closed-loop, water cooled heat exchanger for cooling heated air from the outlet of generator, and applied to a case study of a vertically mounted 103MVA air-cooled hydro generator at Åbjøra, Norway. A similar model with more general structure and more efficient heat exchanger description was developed in ([Lie, 2018](#page-7-2)).

It is of interest to extend the description in [\(Lie](#page-7-2), [2018\)](#page-7-2) with temperature dependent heat capacities (metals, air) and temperature dependent copper resistances. Furthermore, it is of interest to carry out a more extensive study on state estimation compared to ([Øyvang, 2018](#page-7-3)), using several variations of the Unscented Kalman Filter (UKF) as well as introducing the Ensemble Kalman Filter (EnKF).

#### 1.2 Organization of paper

The paper is organized as follows. The mathematical model is presented in Section [2](#page-0-0). State estimation algorithms UKF and EnKF are presented in Section [3.](#page-2-0) Results are presented and discussed in Section [4](#page-5-0). Finally, conclusions are drawn in Section [5,](#page-5-1) together with possible future work.

# <span id="page-0-0"></span>2 Mathematical model

Figure [1](#page-0-1) shows the thermal operation of an air-cooled synchronous generator.

The cold air out of the heat exchanger is blown by a fan into the rotor/stator air gap. The air is heated by heat flow from rotor, air gap windage, and bearing friction. Next, air is forced into ducts through the stator iron core where it gets heated by heat flow from the iron. At the outlet

<span id="page-1-0"></span>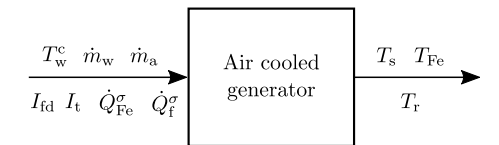

Figure 2. Functional diagram for air-cooled synchronous generator, from [\(Lie, 2018\)](#page-7-2).

from the stator ducts, the heated air is collected and passed through a counter-current heat exchanger. The heated air is cooled down through the heat exchanger using continuous cold water circulation, before it is re-injected into the air gap in a continuous, closed loop process.

The water mass flow rate through the heat exchanger is  $m<sub>w</sub>$ , and it enters at temperature  $T<sub>w</sub><sup>c</sup>$  and leaves the heat exchanger at temperature  $T_w^h$ . The air mass flow rate is  $\dot{m}_a$ with temperature  $T_a^h$  at stator outlet and heat exchanger entry; through the heat exchanger, the air is cooled down to temperature  $T_a^c$ . The metal volumes are assumed to be homogeneous in temperature, with rotor copper at temperature  $T_r$ , stator copper at temperature  $T_s$ , and stator iron at temperature  $T_{\text{Fe}}$ . Rotor copper is heated by heat rate  $\dot{Q}_{\text{r}}^{\sigma}$ due to resistive electric loss from the field current  $I_f$ . Similarly, the stator copper is heated by heat rate  $\dot{Q}_s^{\sigma}$  due to stator terminal current  $I_t$ . The stator iron is heated by heat rate  $\dot{Q}_{\text{Fe}}^{\sigma}$  due to eddy current losses and hysteresis losses, ([Hargreaves et al., 2011\)](#page-7-4). The air gap between rotor and stator is heated at heat rate  $\dot{Q}_f^{\sigma}$  due to bearing and windage losses, ([Øyvang, 2018\)](#page-7-3). In addition, heat conduction/convection between the various volumes take place. It is of interest to consider how the inputs  $\dot{m}_w$ ,  $\dot{m}_a$ ,  $T_w^c$ ,  $\dot{Q}_{\text{Fe}}^{\sigma}$ ,  $\dot{Q}_{\text{f}}^{\sigma}$ ,  $I_t$  and  $I_f$  influence the temperatures in the generator metals,  $T_r$ ,  $T_s$ , and  $T_{\text{Fe}}$ . A functional diagram for the air-cooled synchronous generator is shown in Figure [2](#page-1-0) relating inputs and outputs.

The mathematical model governing generator metal temperatures is taken from ([Lie, 2018\)](#page-7-2),

$$
m_{\rm r}\hat{c}_{p,\rm Cu}\frac{\mathrm{d}T_{\rm r}}{\mathrm{d}t} = 1.1R_{\rm r}I_{\rm f}^2 - \mathcal{U}A_{\rm r2\delta}\left(T_{\rm r}-T_{\rm a}^{\delta}\right) \qquad (1)
$$

$$
m_{\rm s}\hat{c}_{p,\rm Cu}\frac{\mathrm{d}T_s}{\mathrm{d}t} = 3R_{\rm s}I_{\rm t}^2 - \mathcal{U}A_{\rm s2Fe}\left(T_{\rm s} - T_{\rm Fe}\right) \tag{2}
$$

$$
m_{\text{Fe}}\hat{c}_{p,Fe} \frac{dT_{\text{Fe}}}{dt} = \mathcal{U} A_{s2\text{Fe}} (T_s - T_{\text{Fe}}) - \mathcal{U} A_{\text{Fe2a}} (T_{\text{Fe}} - T_a^h) + \dot{Q}_{\text{Fe}}^{\sigma}.
$$
 (3)

Here,  $m_r$ ,  $m_s$ , and  $m_{Fe}$  are the masses of the respective metal volumes.  $\hat{c}_{p,\text{Cu}}$  and  $\hat{c}_{p,\text{Fe}}$  are specific heat capacities of copper and iron, respectively.  $R_r$  and  $R_s$  are resistances of copper in the rotor and stator, respectively,  $\mathscr{U}A_{r2\delta}$ ,  $\mathscr{U}A_{s2Fe}$ , and  $\mathscr{U}A_{Fe2a}$  are heat transfer factors between rotor metal and rotor-stator air-gap, stator copper and stator iron, and stator iron and stator duct air gaps,

respectively.  $T_a^{\delta}$  and  $T_a^{\delta}$  are air temperatures in the rotorstator air-gap and in the stator duct, respectively.

Similarly, for air inside the generator,

<span id="page-1-2"></span>
$$
0 = \dot{m}_a \hat{c}_{p,a} \left( T_a^c - T_a^{\delta} \right) + \mathcal{U} A_{r2\delta} \left( T_r - T_a^{\delta} \right) + \dot{Q}_f^{\sigma} \tag{4}
$$

<span id="page-1-3"></span>
$$
0 = \dot{m}_a \hat{c}_{p,a} \left( T_a^{\delta} - T_a^{\rm h} \right) + \mathcal{U} A_{\rm Fe2a} \left( T_{\rm Fe} - T_a^{\rm h} \right). \tag{5}
$$

Here,  $\hat{c}_{p,a}$  is the specific heat capacity of air.

For the heat exchanger, we introduce *Stanton numbers*  $N_{\text{St}}^{\text{w}}$  and  $N_{\text{St}}^{\text{a}}$ ,

$$
N_{\rm St}^{\rm w} = \frac{\mathcal{U}A_{\rm x}}{\hat{c}_{p,\rm w}m_{\rm w}}\tag{6}
$$

$$
N_{\rm St}^{\rm a} = \frac{\mathcal{U}A_{\rm x}}{\hat{c}_{p,\rm a}n_{\rm a}}\tag{7}
$$

$$
N_{\rm St}^{\Delta} = N_{\rm St}^{\rm w} - N_{\rm St}^{\rm a}.\tag{8}
$$

Here,  $\hat{c}_{p,w}$  is the specific heat capacity of water, and  $\mathscr{U}A_x$ is the heat transfer factor between water and air in the heat exchanger. Provided that the Stanton numbers are constant and independent of (i) position, and (ii) temperatures, the counter-current heat exchanger model is

<span id="page-1-1"></span>
$$
\left(N_{\text{St}}^{\text{w}}-N_{\text{St}}^{a}\exp\left(-N_{\text{St}}^{\Delta}\right)\right)T_{a}^{\text{c}}=N_{\text{St}}^{\Delta}T_{a}^{\text{h}}+N_{\text{St}}^{a}\left(1-\exp\left(-N_{\text{St}}^{\Delta}\right)\right)T_{\text{w}}^{\text{c}}.
$$
\n(9)

The heat exchanger model in [9](#page-1-1) is the result of analytically solving a linear two point boundary value problem.

This model can be extended in several directions, by (a) introducing temperature dependence in the specific heat capacities  $\hat{c}_{p,j}$ , (b) introducing temperature dependence in the copper resistances  $R_r$  and  $R_s$ , and (c) in principle also in the heat transfer factors  $\mathscr{U} A_j$ . The only substantial change in the model is that if any of the Stanton numbers become temperature dependent, this will invalidate [9,](#page-1-1) and the involved two point boundary value problem must be solved numerically instead of analytically. Here, we assume constant Stanton numbers, even when the specific heat capacity of air is allowed to vary in [4–](#page-1-2)[5](#page-1-3).

To this end, four different models will be considered here:

- Model 1: constant values,  $\hat{c}_p$ , *R*
- Model 2: constant specific heat capacity, temperature dependent resistance,  $\hat{c}_p$ ,  $R(T)$
- Model 3: temperature dependent specific heat capacity, constant resistance,  $\hat{c}_p(T)$ , *R*
- Model 4: temperature dependence specific heat capacity and resistance,  $\hat{c}_p(T)$ ,  $R(T)$ .

To simplify the discussion and avoid invalidating the heat exchanger model in [9](#page-1-1), we will assume that specific heat capacity of air is constant in the heat exchanger but varies with temperature in the air gap/air duct, while we will introduce temperature dependence in copper and iron. To this end, for  $\hat{c}_{p,j}(T)$ ,  $j \in \{a, Cu, Fe\}$ , we will use a linear approximation given as,[1](#page-2-1)

<span id="page-2-3"></span>
$$
\hat{c}_{p,j}(T) = \frac{\mathcal{R}}{M_j}(a_j + b_j T), \qquad (10)
$$

where  $\Re$  is *universal gas constant* and  $M_j$  is the molecular mass. For the copper resistance,

$$
R_j(T_j) = R_j^{\circ} (1 + \alpha_{\text{Cu}} (T_j - T_{\text{Cu}}^{\circ})), \quad j \in \{\text{r}, \text{s}\} \tag{11}
$$

where  $\alpha_{Cu}$  is temperature coefficient of resistance for copper.

The parameters for the model of ([Øyvang, 2018](#page-7-3)) are given in Table [1](#page-2-2).

Operating conditions for the model are given in Table [2](#page-3-0).

## 2.1 Overview of experimental data

A *heat-run test* of the synchronous hydro generator machine was performed for 600min, ([Øyvang, 2018](#page-7-3)). Table [3](#page-3-1) lists measured quantities in the test.

Measurements were logged every minute for a supplied field current  $(I_f)$  from cold-start. The cold-run lasted 53min, where the terminal voltage was built-up by residual flux in rotor windings. After the cold-run period, the supplied field current was increased leading to an increase in the measured stator copper and iron temperatures. The experimental results are displayed in Figure [3](#page-3-2).

#### <span id="page-2-0"></span>3 State Estimation

Notation used in the state estimation algorithms are given in Table [4.](#page-3-3)

A relatively general nonlinear system model can be represented as

$$
x_{k+1} = f(x_k, u_k) + w_k
$$
 (12)

$$
y_k = h(x_k) + v_k \tag{13}
$$

with  $w_k \sim \mathcal{N}(\bar{w}_k, \mathcal{W}_k)$  and  $v_k \sim \mathcal{N}(\bar{v}_k, \mathcal{V}_k)$ .

For our model, the state is  $x = \begin{pmatrix} T_r & T_s & T_{Fe} \end{pmatrix}$ , while the measurements are  $y = \begin{pmatrix} T_s & T_{Fe} \end{pmatrix}$ . We wish to combine the measurements (*y*) with the state space model to estimate the unmeasured rotor copper temperature  $T_r$  and air gap temperature  $T_a^{\delta}$ . To do that, we use two different Kalman Filter algorithms: the Unscented Kalman Filter (UKF) is presented in ([Simon](#page-7-5), [2006](#page-7-5)), while the Ensemble Kalman Filter (EnKF) is succinctly described in ([Brastein](#page-7-6) [et al., 2019](#page-7-6)). A summary of the UKF and EnKF algorithms are given in Tables [5](#page-4-0) and [6](#page-4-1), respectively.

<span id="page-2-2"></span>Table 1. Parameters for air-cooled synchronous generator model. For the NASA Lewis coefficients, see [10.](#page-2-3)

| Quantity                           | Symbol                                    | Value                                              |
|------------------------------------|-------------------------------------------|----------------------------------------------------|
| Atmospheric                        | $p_{\rm a}$                               | $1.01 \cdot 10^5$ N/m <sup>2</sup>                 |
| pressure                           |                                           |                                                    |
| Specific heat                      | $\hat{c}_{p,a}$                           | $1.15 \mathrm{kJ/kg/K}$                            |
| capacity, air                      |                                           |                                                    |
| Specific heat                      | $\hat{c}_{p,w}$                           | $4.2 \mathrm{kJ/kg/K}$                             |
| capacity, water                    |                                           |                                                    |
| Specific heat                      | $\hat{c}_{p,\text{Cu}}$                   | $385 \text{ J/kg/K}$                               |
| capacity, copper                   |                                           |                                                    |
| Specific heat                      | $\hat{c}_{p,\text{Fe}}$                   | $465 \text{ J/kg/K}$                               |
| capacity, iron                     |                                           |                                                    |
| Universal gas                      | R                                         | 8.314J/K/mol                                       |
| constant                           |                                           |                                                    |
| Molar mass, air                    | $M_{\rm a}$                               | $28.97$ g/mol                                      |
| Molar mass, water                  | $M_{\mathrm{w}}$                          | $18.01$ g/mol                                      |
| Molar mass, copper                 | $M_{\rm Cu}$                              | $63.54$ g/mol                                      |
| Molar mass, iron                   | $M_{\rm Fe}$                              | 55.84 g/mol                                        |
| <b>NASA</b> Lewis                  | $a_a, b_a$                                | $3.28, 6.72 \cdot 10^{-4}$                         |
| coefficient-linear                 |                                           |                                                    |
| approx., air                       |                                           |                                                    |
| <b>NASA Lewis</b>                  | $a_{\rm Cu}, b_{\rm Cu}$                  | $2.56, 1.2 \cdot 10^{-3}$                          |
| coefficient-linear                 |                                           |                                                    |
| approx., copper                    |                                           |                                                    |
| <b>NASA</b> Lewis                  | $a_{\text{Fe}}, b_{\text{Fe}}$            | $0.19, 6.76 \cdot 10^{-3}$                         |
| coefficient-linear                 |                                           |                                                    |
| approx., iron                      |                                           |                                                    |
| Copper mass, rotor                 | $m_{\rm r}$                               | 9260 <sub>kg</sub>                                 |
| Copper mass, stator                | $m_{\rm s}$                               | 6827kg                                             |
| Iron mass, stator                  |                                           | $71.2 \cdot 10^3$ kg                               |
| Heat transfer, rotor               | $m_{\rm Fe}$<br>$\mathscr{U}A_{r2\delta}$ | $2.7$ kW/K                                         |
| to air gap                         |                                           |                                                    |
| Heat transfer, stator              | $\mathscr{U}A_{s2Fe}$                     | $20$ kW/K                                          |
| copper to iron                     |                                           |                                                    |
| Heat transfer, stator              | $\mathscr U A_{\rm Fe2a}$                 | 14.3 kW/K                                          |
| iron to air                        |                                           |                                                    |
| Heat transfer, solid               | $h_{\rm a}A_{\rm x}$                      | 55.6kW/K                                           |
| to air                             |                                           |                                                    |
| Heat transfer, solid               | $h_{\rm w}A_{\rm x}$                      | $222 \text{kW/K}$                                  |
| to water                           |                                           |                                                    |
|                                    |                                           |                                                    |
| Heat transfer, air to              | $\mathscr{U}A_{\mathrm{x}}$               | $1/\left(\frac{1}{h_aA_x}+\frac{1}{h_wA_x}\right)$ |
| water                              |                                           |                                                    |
| Reference                          | $T_{\rm a}^{\circ}$                       | $25^{\circ}$ C                                     |
| temperature air                    |                                           |                                                    |
| Rotor copper ohmic                 | $R_r^{\circ}$                             | $0.127\,\Omega$                                    |
| resistance,                        |                                           |                                                    |
| $T_r^\circ = 15.7^\circ \text{C}$  |                                           |                                                    |
| Stator copper ohmic                | $R_{\rm s}^{\circ}$                       | $1.95 \,\mathrm{m}\Omega$                          |
| resistance,                        |                                           |                                                    |
| $T_{\rm s}^{\circ} = 20^{\circ}$ C |                                           |                                                    |
| Resistance nominal                 | $T_{\rm Cu}^{\circ}$                      | $25^{\circ}$ C                                     |
| temperature                        |                                           |                                                    |
| Resistance                         | $\alpha_{\rm Cu}$                         | $4.04 \cdot 10^{-3}$ °C <sup>-1</sup>              |
| temperature coeff.                 |                                           |                                                    |

<span id="page-2-1"></span><sup>&</sup>lt;sup>1</sup>We will be considering linear approximation for temperature dependent specific heat capacity. The 7-coefficients, often called as NASA Lewis coefficients, power series form is given in [\(McBride et al.](#page-7-7), [2002](#page-7-7); [Zehe et al., 2002](#page-7-8)) which is converted to linear approximation for simplifying mathematical models.

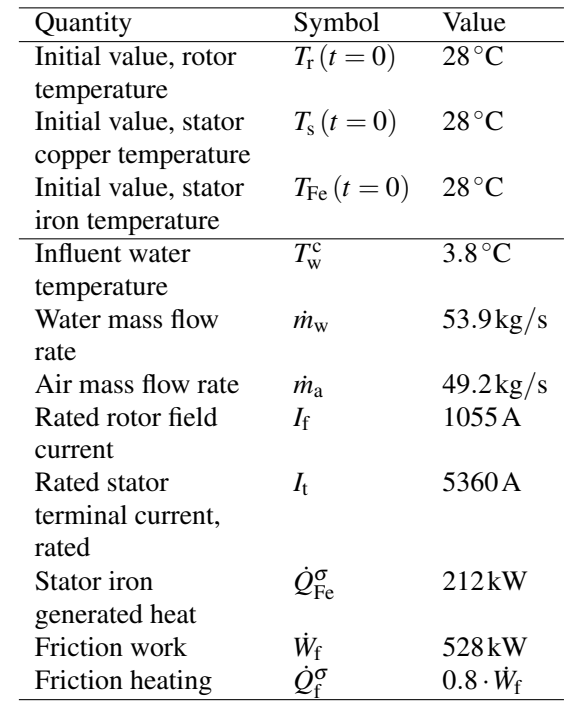

<span id="page-3-0"></span>Table 2. Operating conditions for air cooled synchronous generator model.

<span id="page-3-2"></span>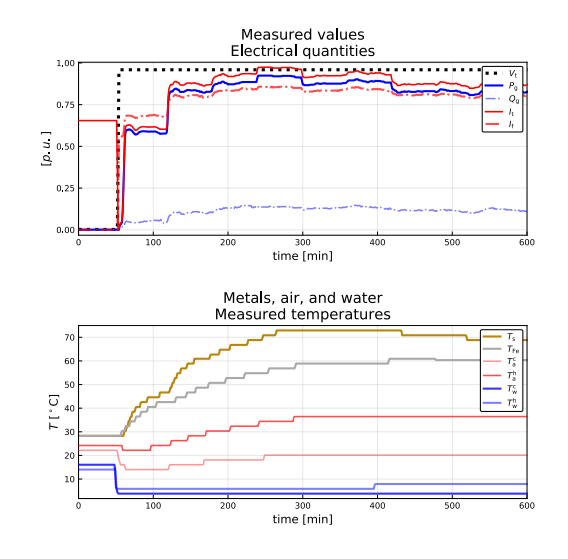

Figure 3. Experimental data for generator model from a 600min heat-run test.

#### Table 3. Measured quantities.

<span id="page-3-1"></span>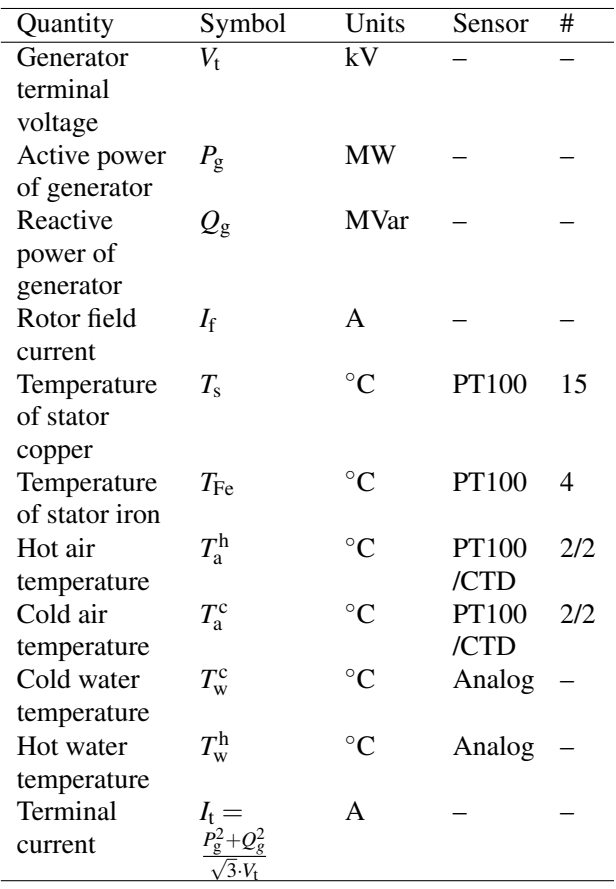

<span id="page-3-3"></span>Table 4. Notations for the UKF and EnKF algorithms.

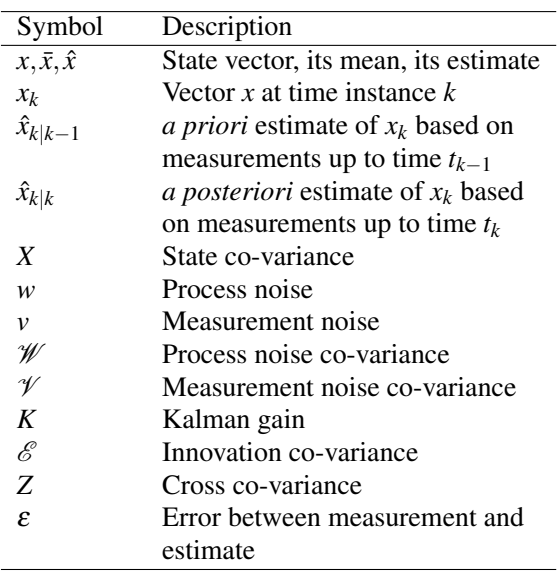

Table 5. Algorithm: UKF.

<span id="page-4-1"></span>Table 6. Algorithm: EnKF

<span id="page-4-0"></span>**Initialization,**  $k = 1$  :  $\hat{x}_{1|1} = \mathbb{E}(x_1) = \bar{x}_1$  $X_{1|1} = X_1$ for  $k = 2, 3, ...$ Propagation step: 1. Generate *sigma points* using *unscented transformation*  $x_{k-1|k-1}^{(i)} = \hat{x}_{k-1|k-1} + \tilde{x}^{(i)}, \quad i \in \{1, 2, ... 2n\}$ where, with Cholesky root *R*:  $R^T R = n \cdot X_{k-1|k-1}$ ,  $\tilde{x}^{(i)} = R_{:,i}, \quad i \in \{1, 2, ... n\}$  $\tilde{x}^{(n+i)} = -R_{:,i}, \quad i \in \{1,2,...n\}$ 2. Propagate sigma points through process model  $x_{k|k-1}^{(i)} = f\left(x_{k-1}^{(i)}\right)$  $\begin{bmatrix} i & i \ k-1|k-1, u_{k-1}, \bar{w}_k \end{bmatrix}$ , *i* ∈ {1,2,...2*n*} 3. *a priori* state and co-variance estimate  $\hat{x}_{k|k-1} = \frac{1}{2n} \sum_{i=1}^{2n} x_{k|k}^{(i)}$ *k*<sup>|</sup>*k*−1 =  $\frac{1}{2n}$   $\mathcal{L}_{i=1}$   $\mathcal{L}_{k|k-1}$ <br>*X*<sub>*k*|*k*−1 =</sub>  $\frac{1}{2n}\sum_{i=1}^{2n} \left( x_{k|k-1}^{(i)} - \hat{x}_{k|k-1} \right) \left( x_{k|k-1}^{(i)} - \hat{x}_{k|k-1} \right)^T + \mathscr{W}_k$ Information update: 1. Propagate sigma points through measurement equation  $y_{k|k-1}^{(i)} = h\left(x_{k-1}^{(i)}\right)$  $\left\{\begin{matrix} (i) \\ k-1|k-1 \end{matrix}, \mu_{k-1}, \bar{v}_k \right\}, \quad i \in \{1, 2, ... 2n\}$ 2. Predicted measurements  $\hat{y}_{k|k-1} = \frac{1}{2n} \sum_{i=1}^{2n} y_{k|k}^{(i)}$ *k*|*k*−1 3. Innovation and cross co-variance  $\mathscr{E}_{k|k-1} =$  $\frac{1}{2n}\sum_{i=1}^{2n} \left( y_{k|k-1}^{(i)} - \hat{y}_{k|k-1} \right) \left( y_{k|k-1}^{(i)} - \hat{y}_{k|k-1} \right)^T + \mathcal{V}_k$  $Z_{k|k-1} = \frac{1}{2n} \sum_{i=1}^{2n} \left( x_{k|k-1}^{(i)} - \hat{x}_{k|k-1} \right) \left( y_{k|k-1}^{(i)} - \hat{y}_{k|k-1} \right)^T$ 4. Kalman gain  $K_k = Z_{k|k-1}\bar{\mathscr{E}}_{k|k-1}^{-1}$ *k*|*k*−1 5. *a posteriori* update  $\varepsilon_{k|k-1} = y_k - \hat{y}_{k|k-1}$  $\hat{x}_{k|k} = \hat{x}_{k|k-1} + K_k \varepsilon_{k|k-1}$  $X_{k|k} = X_{k|k-1} - K_k \mathscr{E}_{k|k-1} K_k^T$ **Initialization,**  $k = 1$ :  $\overline{x}_{1|1}^i \sim \mathcal{N}(\bar{x}_1, X_1), i \in \{1, 2, ..., n_p\}$  $w_k^i \sim \mathcal{N}(\bar{w}_1, \mathcal{W}_k), i \in \{1, 2, ..., n_p\}$  $v_k^i \sim \mathcal{N}(\bar{v}_1, \mathcal{V}_k), i \in \{1, 2, ..., n_p\}$  $\hat{x}_{1|1} = \frac{1}{n_i}$  $\frac{1}{n_p} \sum_{i=1}^{n_p}$  $\prod_{i=1}^{n_p} x_{1\mid i}^{(i)}$ 1|1  $X_{1|1} = \frac{1}{n_p-1} \sum_{i=1}^{n_p}$  $\frac{n_p}{i=1}\left(x_{1|1}^{(i)}-\hat{x}_{1|1}\right)\left(x_{1|1}^{(i)}-\hat{x}_{1|1}\right)^T$ for  $k = 2, 3, ...$ **Propagation step:** 1. Propagate particles through process model  $x_{k|k-1}^{(i)} = f\left(x_{k-1}^{(i)}\right)$ *k*−1|*k*−1 ,*uk*−1,*w* (*i*) *k*−1  $i \in \{1, 2, ..., n_p\}$ 2. *a priori* state and co-variance estimates  $\hat{x}_{k|k-1} = \frac{1}{n}$  $\frac{1}{n_p} \sum_{i=1}^{n_p}$  $\sum_{i=1}^{n_p} x_{k|k}^{(i)}$ *k*|*k*−1  $X_{k|k-1} =$  $\frac{1}{n_p-1}\sum_{i=1}^{n_p}$  $\left(x_{k|k-1}^{(i)} - \hat{x}_{k|k-1}\right)\left(x_{k|k-1}^{(i)} - \hat{x}_{k|k-1}\right)^T$ Information update: 1. Propagate particles through measurement equation  $y_{k|k-1}^{(i)} = h\left(x_{k-1}^{(i)}\right)$ *k*−1|*k*−1 ,*uk*−1, *v* (*i*) *k*−1  $i \in \{1, 2, ..., n_p\}$ 2. Predicted measurements  $\hat{y}_{k|k-1} = \frac{1}{n_p-1} \sum_{i=1}^{n_p}$  $\sum_{i=1}^{n_p} y_{k|k}^{(i)}$ *k*|*k*−1 3. Innovation and cross co-variance  $\mathscr{E}_{k|k-1} =$  $\frac{1}{n_p-1}\sum_{i=1}^{n_p}$  $\left(y_{k|k-1}^{(i)} - \hat{y}_{k|k-1}\right)\left(y_{k|k-1}^{(i)} - \hat{y}_{k|k-1}\right)^T$  $Z_{k|k-1} =$  $\frac{1}{n_p-1}\sum_{i=1}^{n_p}$  $\left( x_{k|k-1}^{(i)} - \hat{x}_{k|k-1} \right) \left( y_{k|k-1}^{(i)} - \hat{y}_{k|k-1} \right)^T$ 4. Kalman gain  $K_k = Z_{k|k-1}\bar{\mathscr{E}}_{k|k-1}^{-1}$ *k*|*k*−1 5. *a posteriori* update of state and co-variance  $\varepsilon_{k|k-1}^{(i)} = y_k - y_{k|k}^{(i)}$ *k*|*k*−1  $x_{k|k}^{(i)} = x_{k|k-1}^{(i)} + K_k \varepsilon_{k|k}^{(i)}$ *k*|*k*−1  $\hat{x}_{k|k} = \frac{1}{n_p - 1} \sum_{i=1}^{n_p}$  $\sum_{i=1}^{n_p} x_{k|k}^{(i)}$ *k*|*k*  $X_{k|k} = \frac{1}{n_p-1} \sum_{i=1}^{n_p}$  $\frac{n_p}{i=1}\left(x^{(i)}_{k|k}-\hat{x}_{k|k}\right)\left(x^{(i)}_{k|k}-\hat{x}_{k|k}\right)^T$ 

The UKF and EnKF are initialized with  $\mathcal{W} =$ diag(4,4,4),  $\mathcal{V} = \text{diag}(1,1)$  and  $X = 10 \cdot \mathcal{W}$ . Both the process noise *w* and measurement noise *v* are considered to be *white Gaussian noise* with zero-mean. The simulation time step ∆*t* is set to 1min and the total time of simulation is 584min.

The simulation environment is the Julia programming language<sup>[2](#page-5-2)</sup>. UKF and EnKF are compared based on root mean square error (RMSE) of innovation residuals,  $\varepsilon =$  $y_k - \hat{y}_{k|k-1}$ , and computational speed<sup>[3](#page-5-3)</sup>.

## <span id="page-5-0"></span>4 Results and Discussion

The result for air and metals temperature estimation for Model 1  $(\hat{c}_p, R)$  using UKF and EnKF for different particles is given in Figure [4.](#page-5-4)

Similarly, for four different models the estimates using UKF is given in Figure [5](#page-6-0) and using EnKF with  $n_p=1000$ is given in Figure [6.](#page-6-1)

The rotor copper temperature and air gap temperature estimates using EnKF, for Model 1, with different particles is given in Figure [7.](#page-7-9)

Figure [5](#page-6-0) and [6](#page-6-1) show a substantial difference in rotor copper and air gap temperature estimates for Model 3 and Model 4: models with temperature dependence in  $\hat{c}_p$  tend to decrease the temperature of metals, but increase the air temperatures. In opposition to this, models with temperature dependence in *R* show an increase in both metal and air temperatures.

Figure [7](#page-7-9) shows a comparison of EnKF depending on particle number  $n_p$ : with increased  $n_p$ , the estimates converge better and give a result similar to that of the UKF.

A comparison of UKF and EnKF with different number of particles, based on RMSE of innovation residuals and computational speed, is given in Table [7](#page-7-10).

The results show that the RMSE of the UKF is larger than that of the EnKF. Furthermore, for EnKF the residuals decrease with increased number of particles  $n_p$ . The RMSE of residuals were lowest for Model 2 as compared to the other models. The computational time increases from UKF to EnKF and with  $n_p$ . The computational time also increases when the model complexity increases from Model 1 to 2 to 3 to 4 for EnKF with  $n_p = 1000$ .

#### <span id="page-5-1"></span>5 Conclusions and future work

State estimation using UKF, and EnKF with different number of particles, have been studied for four different models. Results indicate that temperature dependent heat capacities increase air temperatures and reduce metal temperatures, while temperature dependent resistances increase all temperatures. EnKF shows better estimation accuracy than UKF, but with a penalty in computational speed. In the comparison, we have re-used the constant

<span id="page-5-4"></span>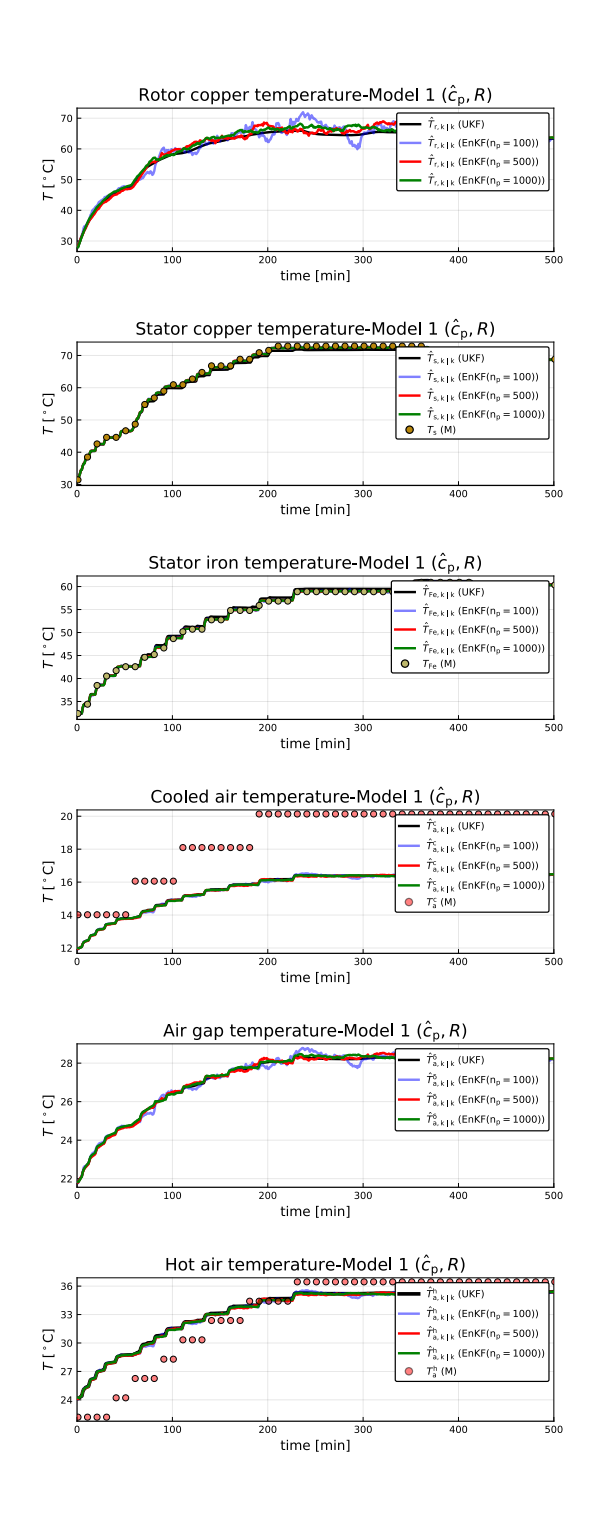

Figure 4. Air and metal temperature estimates using UKF and EnKF for Model 1  $(\hat{c}_p, R)$ . Subscript  $k \mid k$  represents *a posteriori* estimate.

<span id="page-5-3"></span><span id="page-5-2"></span><sup>2</sup>Version 1.0.3 (2018-12-18)

 $3P$ rocessor: Intel(R) Core(TM) i7-7500U CPU @ 2.70GHz, 2901 Mhz, 2 Core(s), 4 Logical Processor(s)

<span id="page-6-1"></span><span id="page-6-0"></span>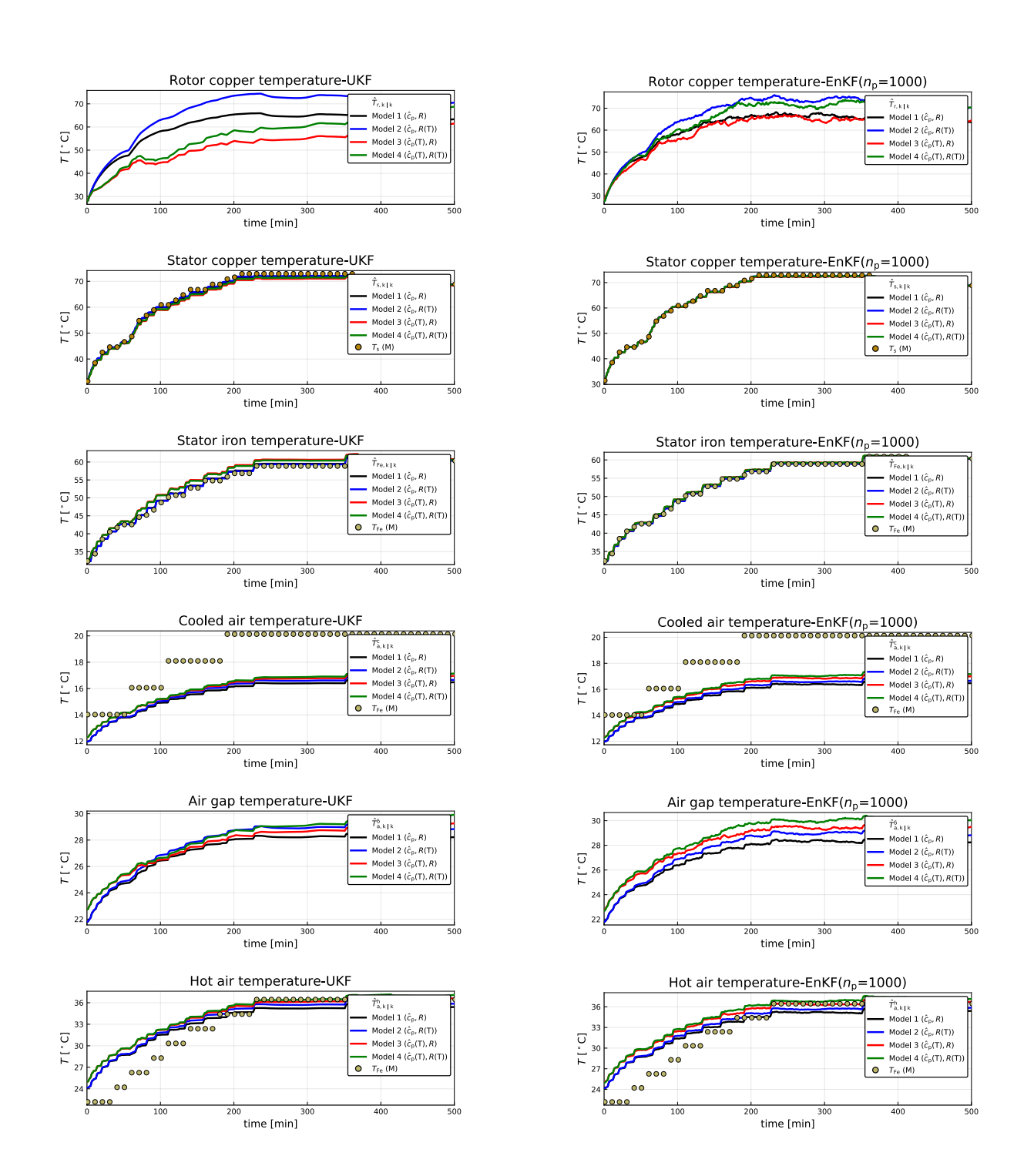

Figure 5. Air and metal temperature estimates using UKF for different models.

Figure 6. Air and metal temperature estimates using EnKF  $(n_p = 1000)$  for different models.

<span id="page-7-9"></span>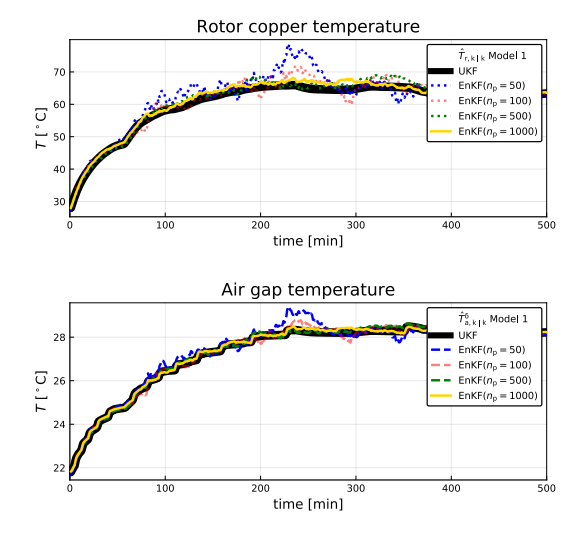

Figure 7. Rotor copper temperature and air gap temperature estimates using different number of particles for EnKF.

| Model | ΚF                 | $RMSE(\varepsilon)$ | $Elapsedfs$ ] |
|-------|--------------------|---------------------|---------------|
| 1     | UKF                | 2.215               | 0.338         |
|       | $EnKF(n_p = 50)$   | 2.066               | 1.088         |
|       | $EnKF(n_p = 100)$  | 2.039               | 2.211         |
|       | $EnKF(n_p = 500)$  | 2.010               | 10.860        |
|       | $EnKF(n_p = 1000)$ | 2.012               | 26.343        |
| 2     | UKF                | 1.652               | 0.744         |
|       | $EnKF(n_p = 50)$   | 1.573               | 1.774         |
|       | $EnKF(n_p = 100)$  | 1.524               | 3.414         |
|       | $EnKF(n_p = 500)$  | 1.500               | 16.729        |
|       | $EnKF(n_p = 1000)$ | 1.492               | 32.225        |
| 3     | UKF                | 3.137               | 1.041         |
|       | $EnKF(n_p = 50)$   | 2.735               | 3.238         |
|       | $EnKF(n_p = 100)$  | 2.729               | 7.643         |
|       | $EnKF(n_p = 500)$  | 2.705               | 36.663        |
|       | $EnKF(n_p = 1000)$ | 2.701               | 58.595        |
| 4     | UKF                | 2.730               | 0.798         |
|       | $EnKF(n_p = 50)$   | 2.407               | 3.154         |
|       | $EnKF(n_p = 100)$  | 2.342               | 5.287         |
|       | $EnKF(n_p = 500)$  | 2.331               | 35.877        |
|       | $EnKF(n_p = 1000)$ | 2.327               | 60.993        |

<span id="page-7-10"></span>Table 7. Comparing Kalman filters with different models.

model parameters in all the models. Because these parameters essentially have been tuned for Model 1, it is difficult to draw strong conclusions on which model is best at this moment.

Future work will involve studies of (i) temperature dependent specific heat capacity for air and water with numeric solution of the resulting two point boundary value problem, (ii) extending the number of outputs from two  $(T_s, T_{Fe})$  to four  $(T_s, T_{Fe}, T_a^c,$  and  $T_a^h$ ), (iii) and a more formal model fitting for the various models.

#### References

- <span id="page-7-6"></span>Ole Magnus Brastein, Bernt Lie, Roshan Sharma, and Nils-Olav Skeie. Parameter estimation for externally simulated thermal network models. *Energy and Buildings*, 191:200–210, 2019. doi[:10.1016/j.enbuild.2019.03.018.](https://doi.org/10.1016/j.enbuild.2019.03.018)
- <span id="page-7-0"></span>ENTSO-E. Commission regulation (eu) 2016/631 of 14 april 2016 establishing a network code on requirements for grid connection of generators. Technical report, European Network of Transmission System Operators for Electricity, ENTSO-E Avenue de Cortenbergh 100 1000 Brussels Belgium, 2016.
- <span id="page-7-4"></span>Philip A. Hargreaves, B.C. Mecrow, and Ross Hall. Calculation of Iron Loss in Electrical Generators Using Finite-Element Analysis. *Industry Applications, IEEE Transactions on*, 48(5):1368–1373, May 2011. doi[:10.1109/IEMDC.2011.5994805.](https://doi.org/10.1109/IEMDC.2011.5994805)
- <span id="page-7-2"></span>Bernt Lie. Solution, Project, FM1015 Modelling of Dynamic Systems. University of South-Eastern Norway, November 2018.
- <span id="page-7-7"></span>Bonnie J McBride, Michael J Zehe, and Sanford Gordon. Nasa glenn coefficients for calculating thermodynamic properties of individual species. Technical Report NASA/TP–2002- 21155, NASA, NASA Center for Aerospace Information 7121 Standard Drive Hanover, MD 21076, 2002. URL <http://gltrs.grc.nasa.gov/GLTRS>.
- <span id="page-7-3"></span>Thomas Øyvang. *Enhanced power capability of generator unites for increased operational security*. PhD thesis, University of South-Eastern Norway, Faculty of Technology, Natural Sciences and Maritime Sciences University of South-Eastern Norway N-2018 Porsgrunn Norway, December 2018. ISBN: 978-82-7206-503-3 (print) ISBN: 978-82-7206-504-0 (online).
- <span id="page-7-5"></span>Dan Simon. *Optimal State Estimation: Kalman, H Infinity, and Nonlinear Approaches*. Wiley-Interscience, Hoboken, New Jersey, 2006.
- <span id="page-7-1"></span>Statnett. Fiks funksjonskrav i kraftsystemet [functional requirements in the power system]. Technical report, Statnett, 2012.
- <span id="page-7-8"></span>Michael J. Zehe, Sanford Gordon, and Bonnie J. McBride. CAP: A Computer Code for Generating Tabular Thermodynamic Functions from NASA Lewis Coefficients. Technical Report NASA/TP–2001-210959/REV1, NASA, NASA Center for Aerospace Information 7121 Standard Drive Hanover, MD 21076, 2002. URL [http://gltrs.grc.nasa.gov/](http://gltrs.grc.nasa.gov/GLTRS) [GLTRS](http://gltrs.grc.nasa.gov/GLTRS).